# Systemy informacji przestrzennej - opis przedmiotu

## Informacje ogólne

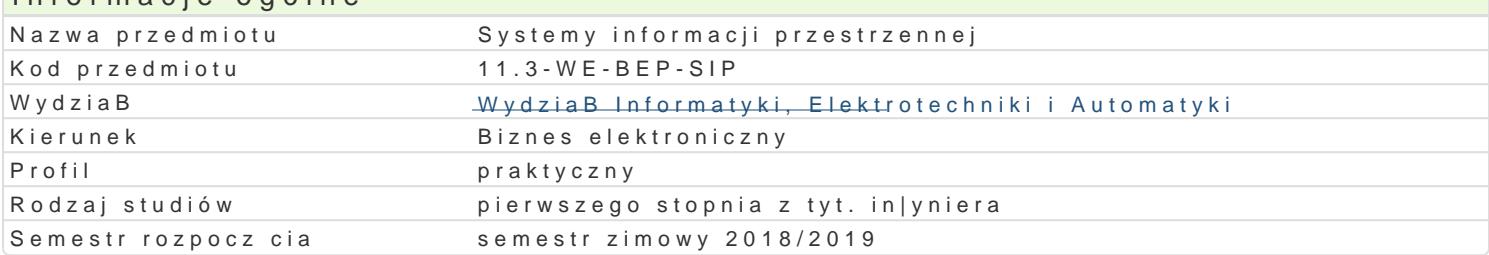

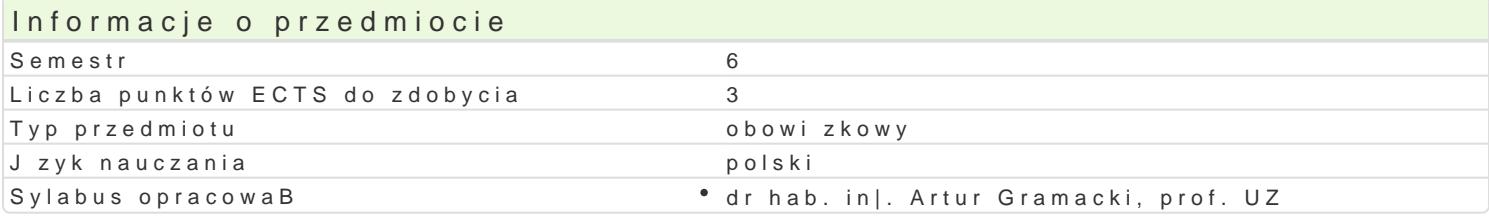

#### Formy zaj

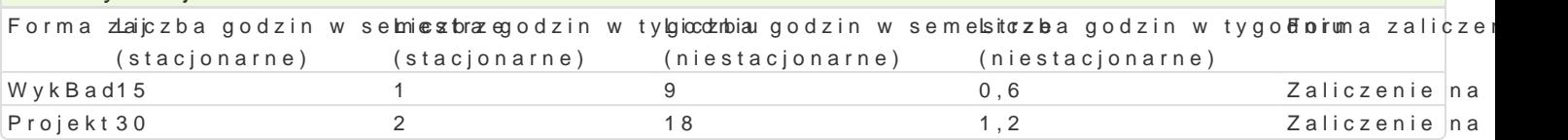

## Cel przedmiotu

Definicja podstawowych poj dla Systemów Informacji Przestrzennej (SIP; ang. Geographic Informati charakterystyka SIP ró|nych producentów. Przedstawienie modeli danych w systemach informacji prze wprowadzania danych przestrzennych. Metody zasilania SIP danymi biznesowymi. Metody obrazowani przestrzennych. Prezentacja oprogramowania do analizy i eksploracji danych przestrzennych. Ukszta przestrzennych. Prezentacja metod geomarketingu i geostatystyki.

#### Wymagania wst pne

Bazy danych, Hurtowanie danych i raportowanie, Eksploracja danych

#### Zakres tematyczny

Definicja podstawowych poljrchitekturesu SERP Charakterystyka moduBów funkcjonalnych SIP. Przegld i cyfrowe. Modele danych przestrzennych. Bazy danych przestrzennych. Przegl d systemów zarz dzania

yródBa dany.c $\mathbb F$ rożleag SbP dost pnych formatów map cyfrowych. Narz dzia do wprowadzanie danych przest wspieraj ce integracj danych tabelarycznych (tekstowych) z danymi geograficznymi. Metody wizualiz prezentacji danych przestrzennych. Systemy informatyczne wspieraj ce prezentacj danych przestrze

Przedstawienie metod analizy i ekspl(cprraódcjk odwananyioch dpanzyeshtrpeznenytor hzennych, geostatystyka. Analizy sie zale|no[ci i interakcje przestrzenne, interpolacja przestrzenna, regresja przestrzenna, interakcje prz wspierajcego analiz i eksploracj biznesowych danych przestrzennych.

Omówienie przykBadów zastosowaD metod geomarke bitnrguktulnoak ashizzanegiia jyl,oginsatlyiza wozennbiezsnzecszieenia klie konkurencji, analiza potencjaBu rynku, optymalizacja lokalizacji, optymalizacja obszarów sprzeda|y, lokalizatory internetowe, mapy zasigu, monitoring obiektów.

## Metody ksztaBcenia

WykBad - wykBad konwencjonalny. Projekt - realizacja projektu w laboratorium komputerowym.

## Efekty uczenia si i metody weryfikacji osigania efektów uczenia si Opis efektu Symbole efektó Metody weryfikacji Forma zaj

Zna technologie i narz dzia informatyczn<sup>e</sup> kstowsoowane do<sup>o</sup> budowy pytaniami zamkni tymi i oWtwkaBaydmi SIP

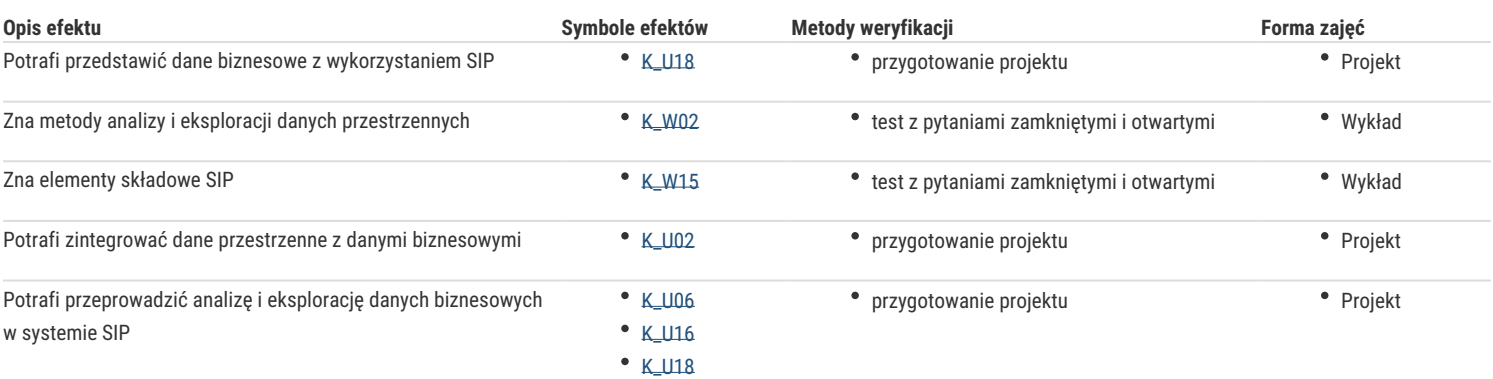

# Warunki zaliczenia

Wykład - pozytywna ocena z testu realizowanego na koniec semestru.

Projekt – pozytywne oceny za realizowane w trakcie semestru projekty i referaty

Ocena końcowa = 50% oceny zaliczenia z formy zajęć wykład + 50% oceny zaliczenia z formy zajęć projekt

#### Literatura podstawowa

- 1. Bielecka, E., Systemy Informacji Geograficznej teoria i zastosowania, Warszawa, Wydawnictwo PJWSTK, 2006.
- 2. Myrda, G., Litwin, L., Systemy Informacji Geograficznej. Zarządzanie danymi przestrzennymi w GIS, SIP, SIT, LIS, Gliwice, Helion, 2005.
- 3. Longley, P.A., Goodchild, M.F., Maguire, D.J., Rhind, D.W., GIS. Teoria i praktyka, PWN, 2007.
- 4. Davis, D., GIS dla każdego, PWN, 2009.
- 5. Gotlib, D., Iwaniak, A., Olszewski, R., GIS. Obszary zastosowań, PWN, 2007.
- 6. Tomilson, R., Rozważania o GIS Planowanie Systemów Informacji Geograficznej dla menedżerów, ESRI Press, 2004.
- 7. Suchecki, B., Ekonometria przestrzenna. Metody i modele analizy danych przestrzennych, Warszawa, C.H. BECK, 2008.
- 8. Bivand, R.S., Pebesma, E.J., Gómez-Rubio V., Applied Spatial Data Analysis with R, Springer, 2008.
- 9. Kolvoord, R., Keranen, K., Making Spatial Decisions Using GIS, A Workbook, ESRI, 2011.
- 10. Bolstad, P., GIS Fundamentals: A First Text on Geographic Information Systems, Eider Press, 2004.

## Literatura uzupełniająca

- 1. Haining, R., Spatial Data Analysis. Theory and Practice, Cambridge University Press, 2003.
- 2. Riple, B. D., Spatial statistics, John Wiley & Sons, 2004.
- 3. Gorr, W. L, Kurland, K. S: GIS Tutorial Basic Workbook, ESRI, 2007.
- 4. Kolvoord, R., Keranen, K., Making Spatial Decisions Using GIS, A Workbook, ESRI, 2011.
- 5. Urbański, J., GIS w badaniach przyrodniczych, Gdańsk, Wydawnictwo Uniwersytetu Gdańskiego, 2008.

#### **Uwagi**

Zmodyfikowane przez dr hab. inż. Artur Gramacki, prof. UZ (ostatnia modyfikacja: 30-04-2018 21:27)

Wygenerowano automatycznie z systemu SylabUZ